# 英語 UI 切り替え for IS02

# 目次

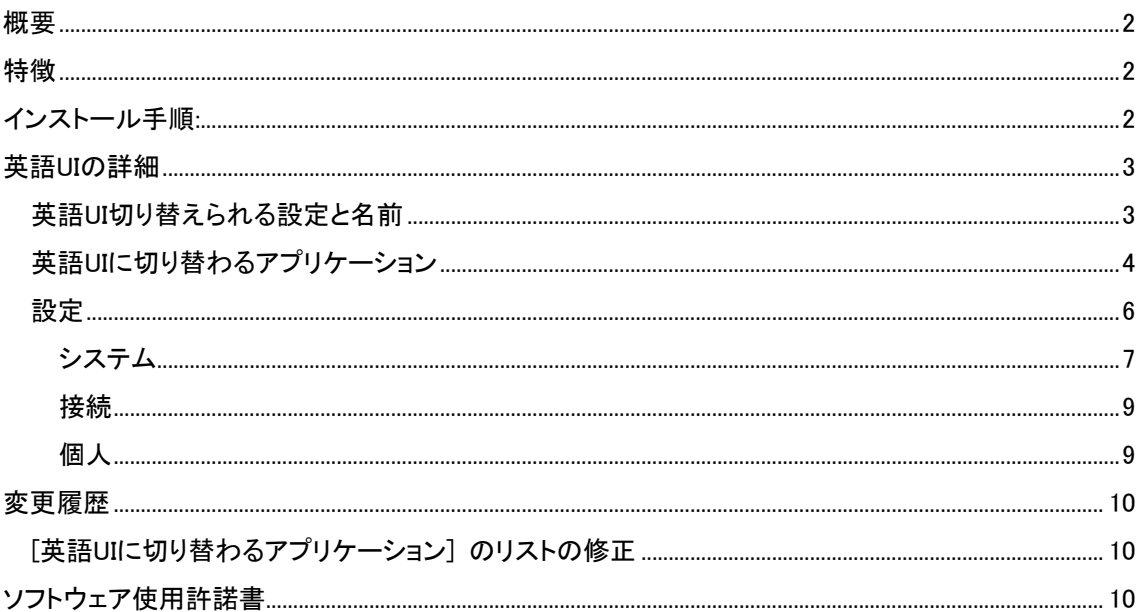

Copyright © 2006-2007. All rights reserved.

Mobem Technologies Inc.

Mobem, SelMUI, SelectMUI は、Mobem Technologies Inc.社の登録商標です。

ローカリゼーション 株式会社ネクステッジテクノロジー

Copyright 2010 nextEDGE Technology K.K., All rights reserved.

### <span id="page-1-0"></span>概要

英語 UI 切り替え for IS02 は、KDDI IS02 専用にデザインされたソフトウェアで、IS02 端末のユーザイン タフェースを日本語から英語に切り替えます。

### 特徴

英語 UI 切り替え for IS02 を実行すると、一部の OS 設定、ファイル、レジストリ値が変更され英語 UI のデバイスとして利用することができます。

OS 部分およびマルチ言語 UI が提供されているアプリケーションの UI が英語に切り替わります。 補足: 日本語 UI のみ提供されるアプリケーションは日本語 UI のまま残ります。

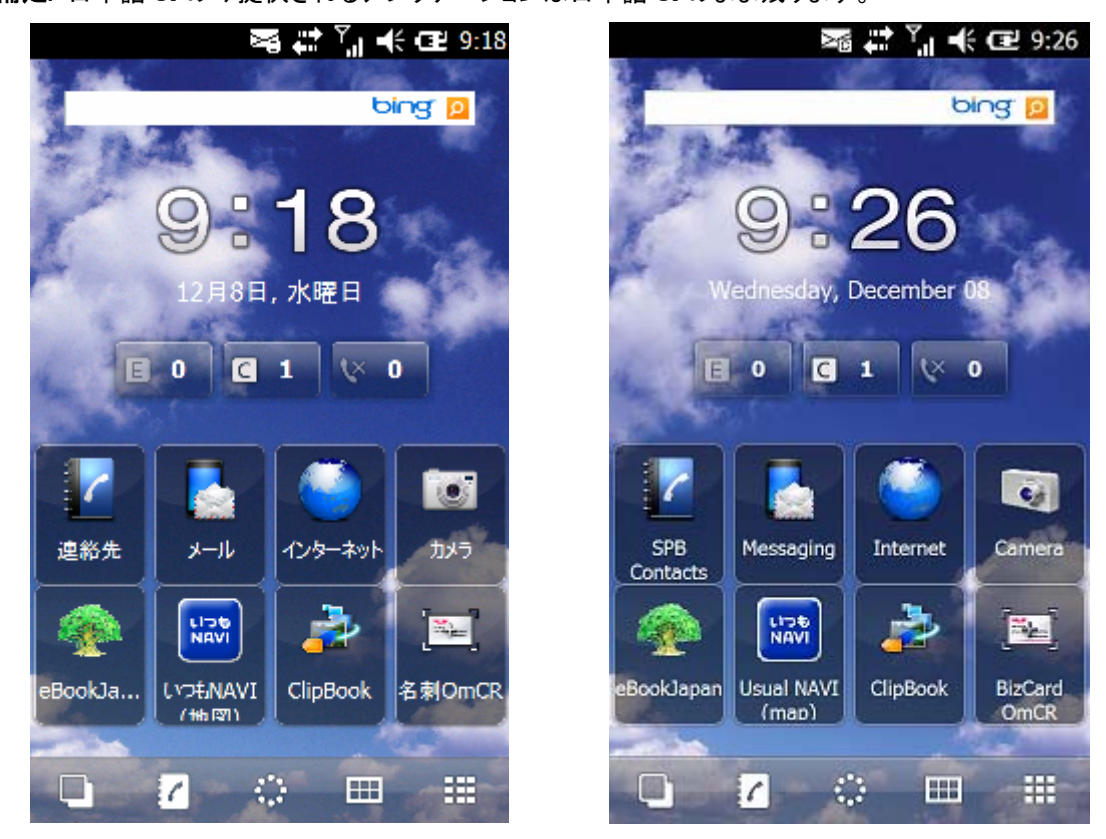

### インストール手順:

- 1. SelMUI.cab ファイルをデバイスにコピーして実行します。
- 2. インストール後、デバイスはリセットされます。

重要: 本製品での英語 UI への切り替えは、端末初期状態で行ってください。追加のアプリケーション は、すべて本製品で UI 切り替え後にインストールしてください。

重要: 英語 UI から日本語 UI に戻す場合には、端末をマスタークリアしてください。ただし、マスタークリ

<span id="page-2-0"></span>アするとすべてのデータが消去されます。作業前にバックアップを作成してください。

英語 UI の詳細

英語 UI 切り替えられる設定と名前 SPB Mobile Shell(メイン画面)

SPB Mobile Shell およびその操作メニューはすべ て英語に切り替わります。

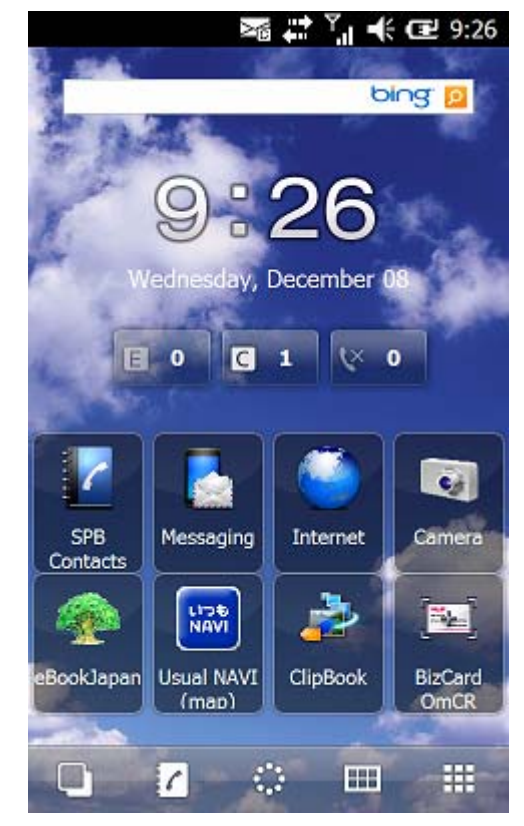

<span id="page-3-0"></span>プログラム名は英語名に置き代わります。 但し、一部のアプリケーションの名称は日本語の ままです。

地域設定は、日本語のままです。 日付の表示方法を英語に変更しています。

注意: 必要に応じてインストール後、設定を変更 してください。

注意: Regison を日本に設定すると、メモなどいく つかのアプリケーションで日本語が扱えなくなりま す。

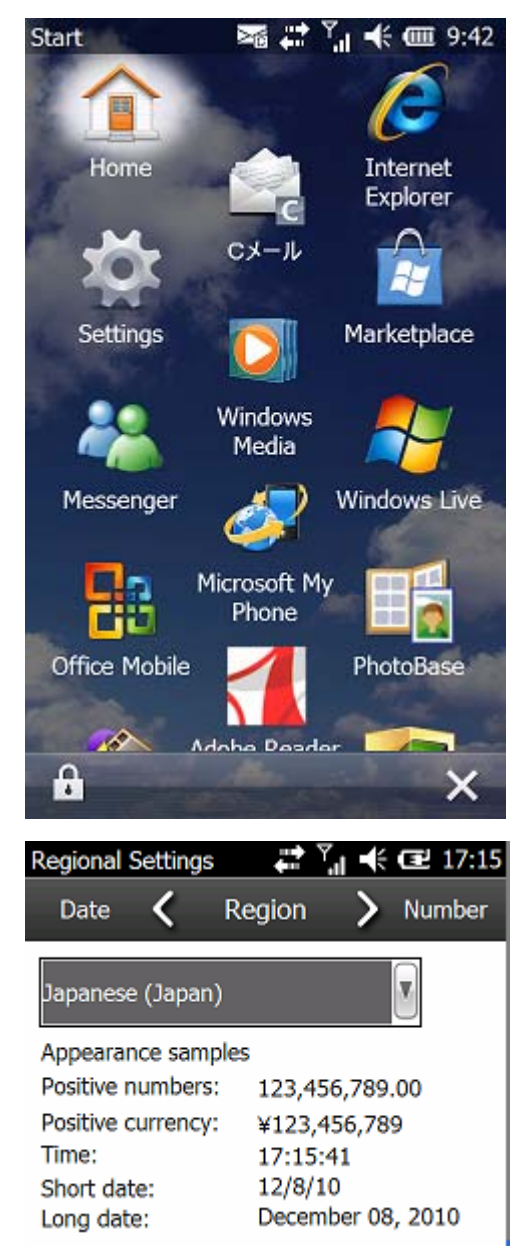

英語 UI に切り替わるアプリケーション

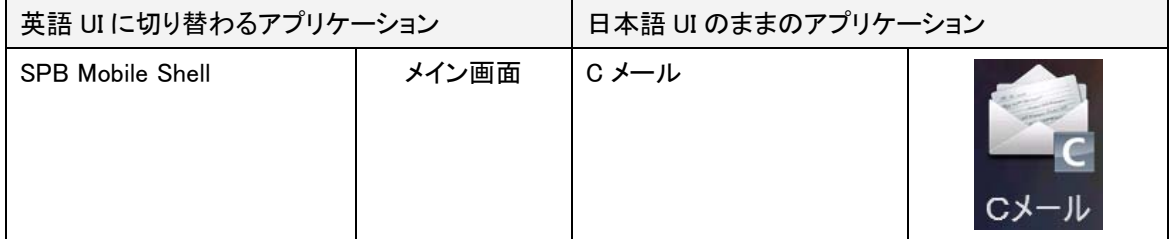

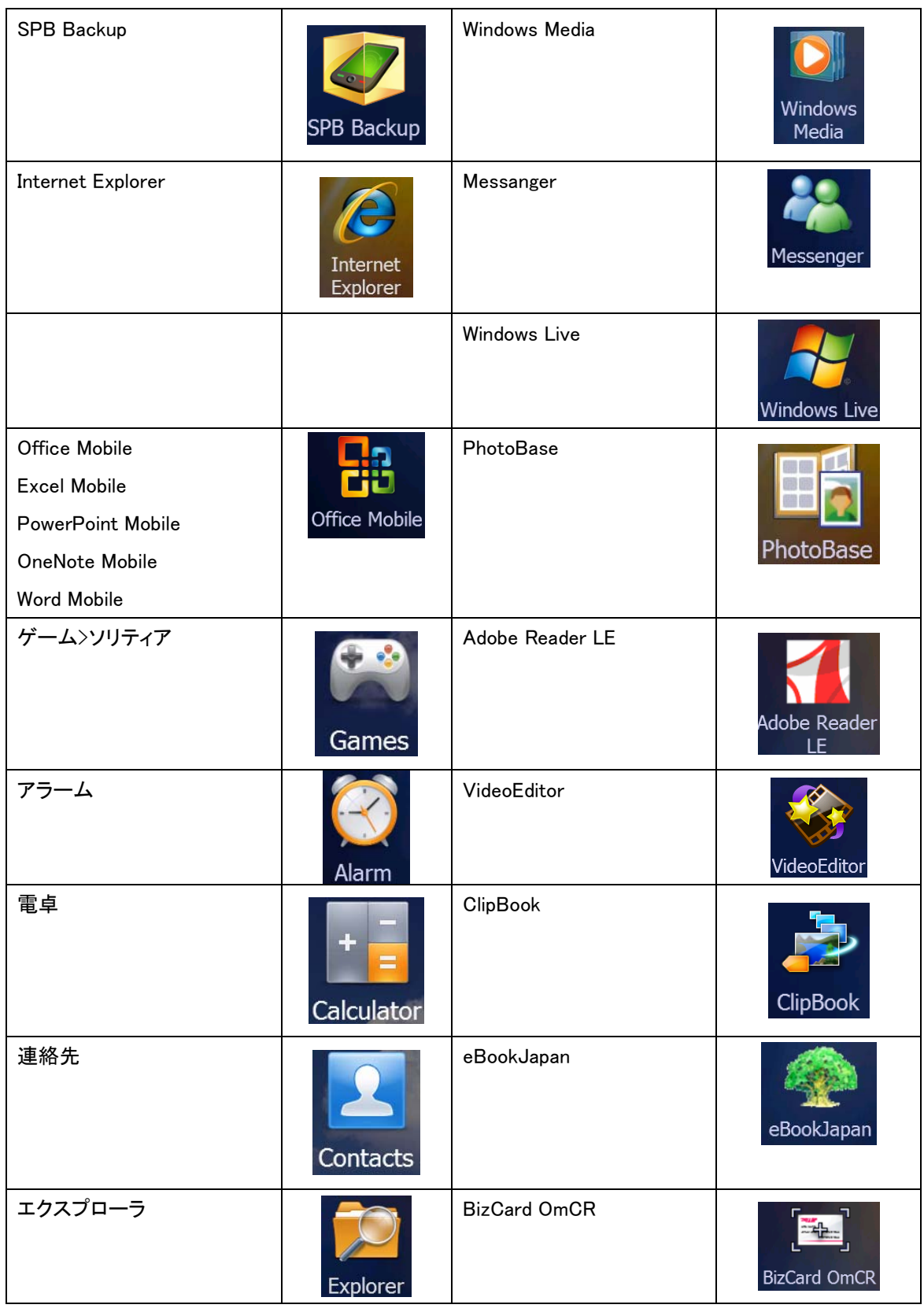

<span id="page-5-0"></span>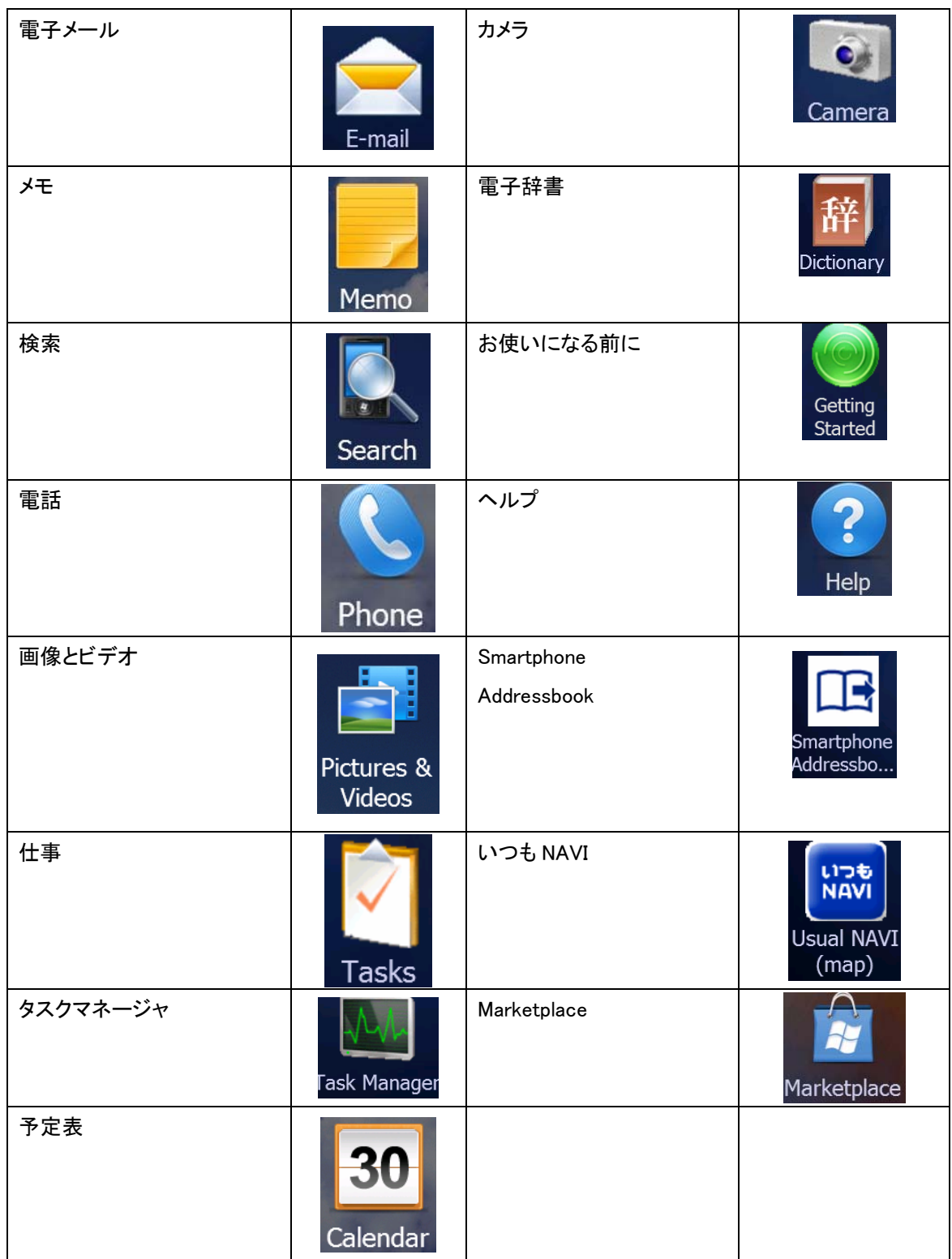

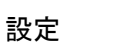

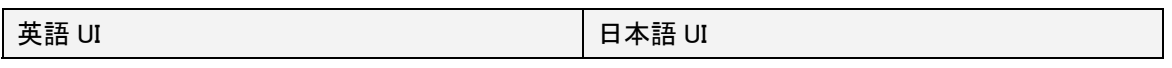

<span id="page-6-0"></span>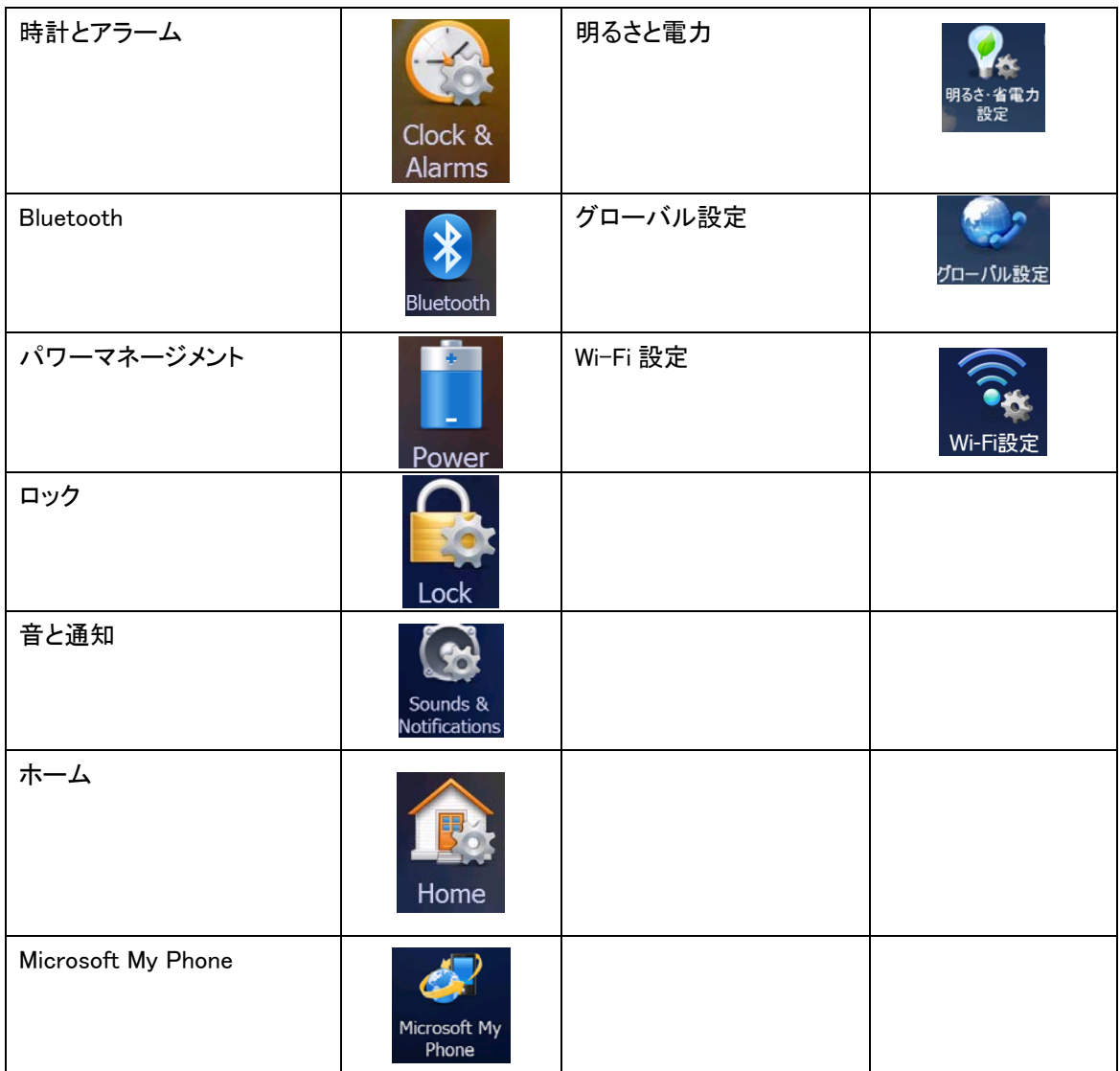

# システム

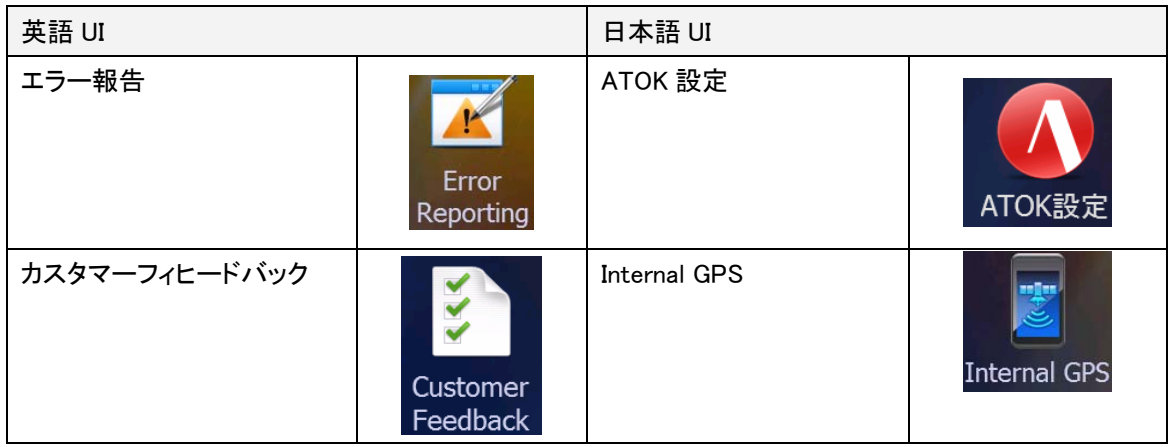

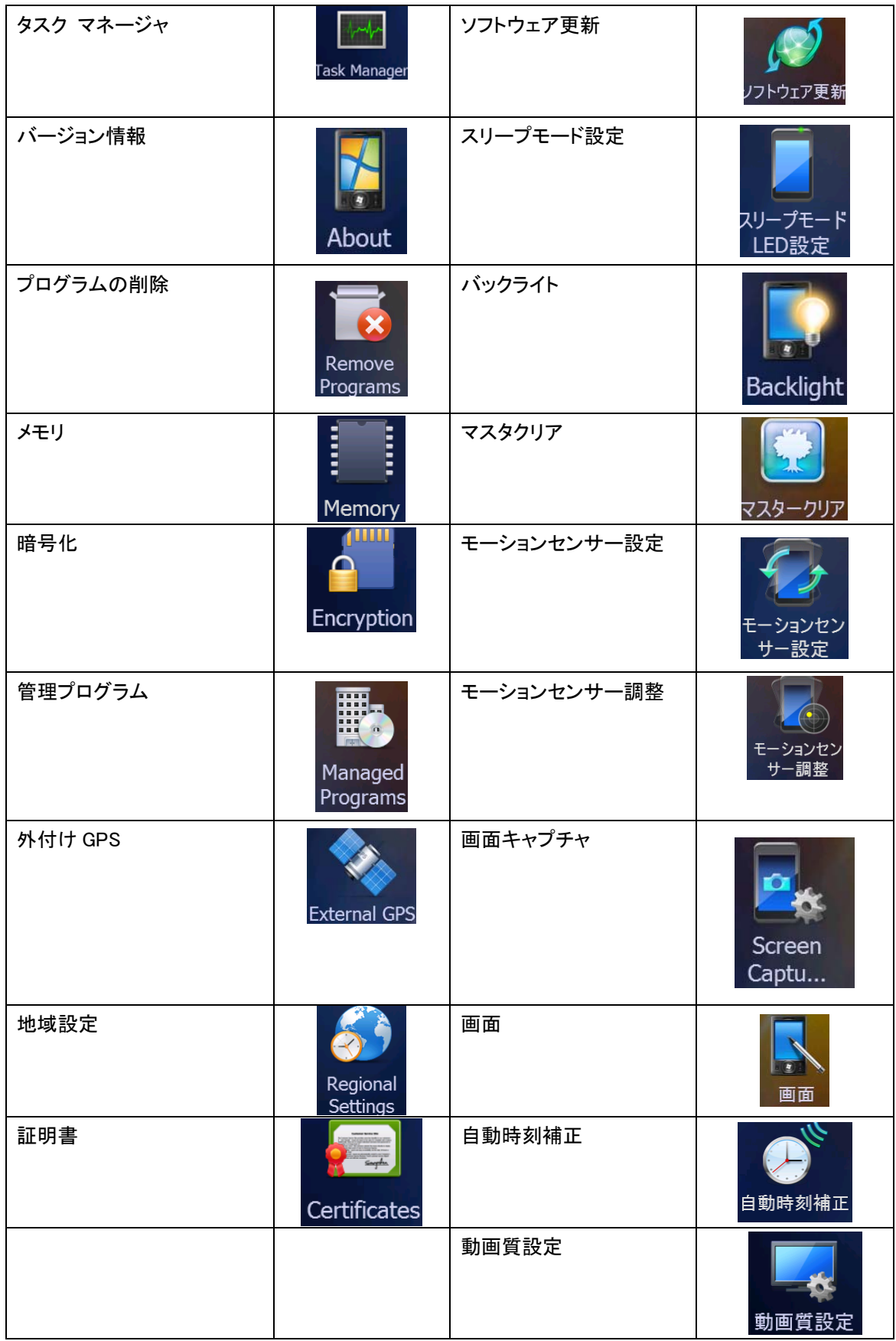

<span id="page-8-0"></span>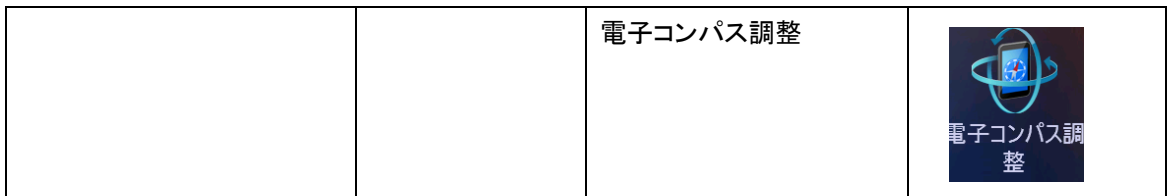

接続

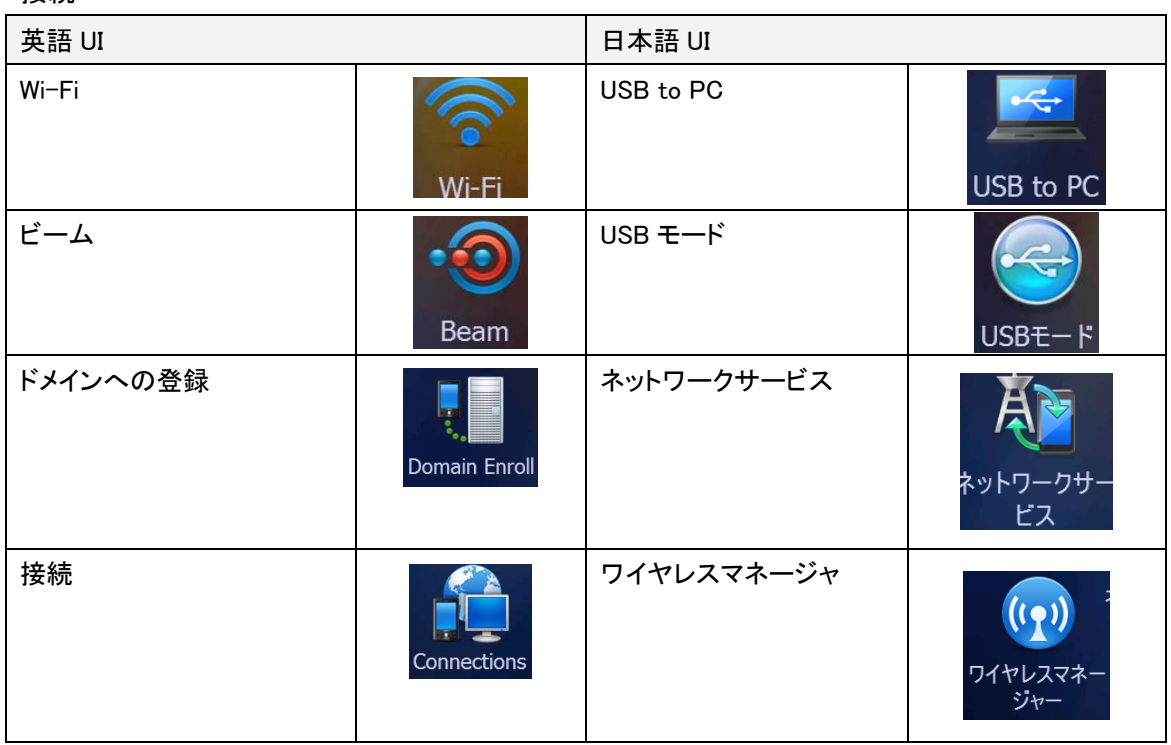

個人

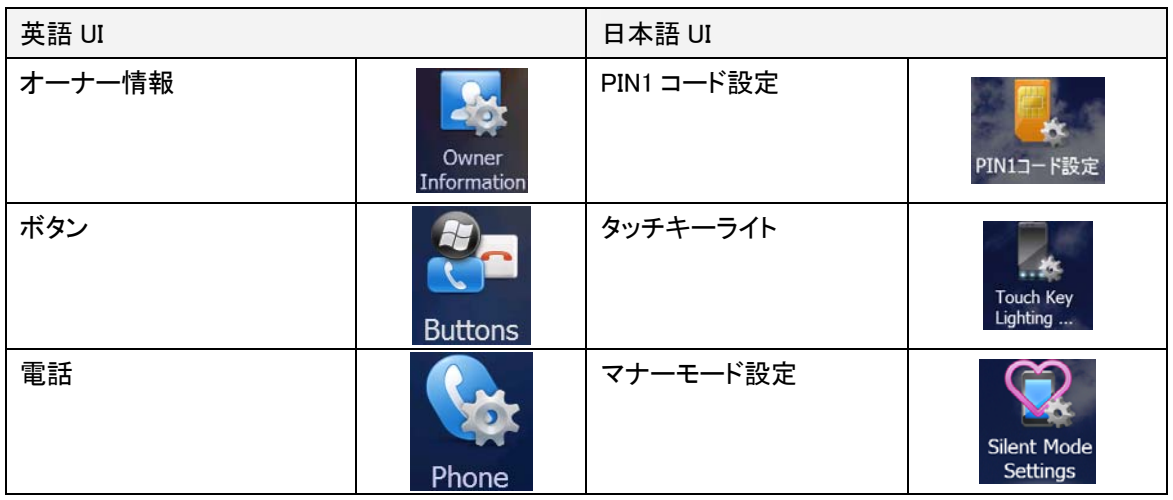

<span id="page-9-0"></span>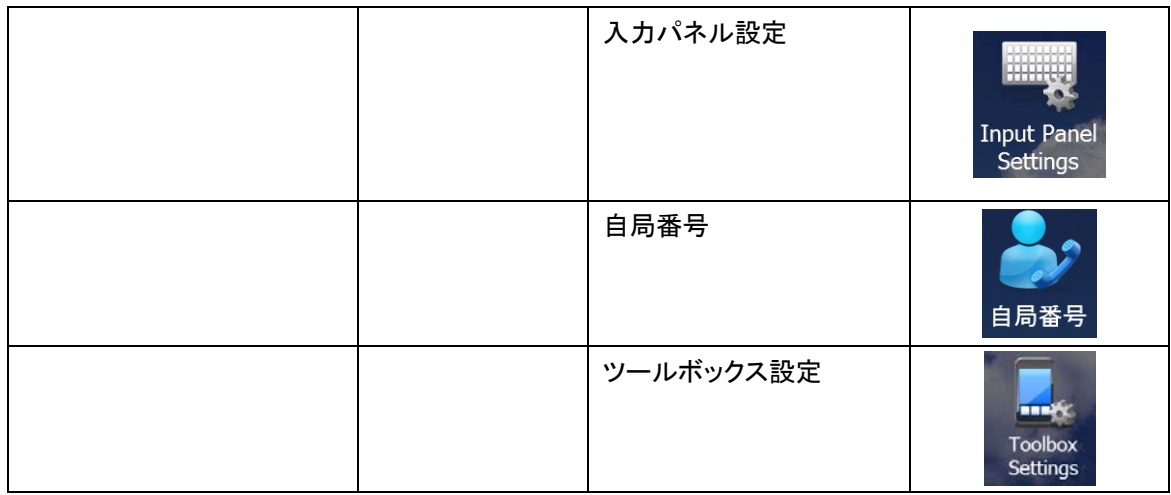

## 変更履歴

.

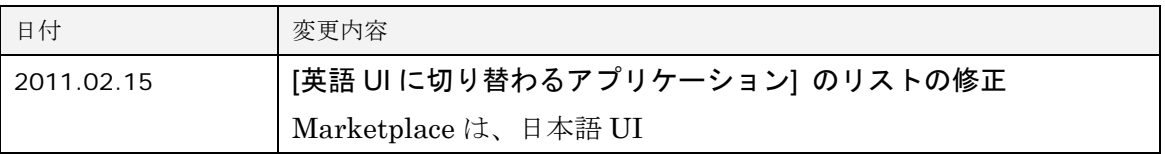

# ソフトウェア使用許諾書

MOBEM LICENSE AGREEMENT AND WARRANTY DISCLAIMER REDISTRIBUTION OF SOFTWARE NOT PERMITTED

License for MOBEM Technologies Inc.'s SelectMUI

IMPORTANT -- READ CAREFULLY: By clicking on the "Yes" button or by opening the sealed package(s) containing the mPhone ("Software"), You agree to be and are hereby bound by the terms of this License Agreement ("Agreement"). If you do not agree to the terms of this Agreement, you must promptly destroy all copies of the Software and accompanying documentation ("Documentation").

I. GRANT OF LICENSE:

MOBEM Technologies Inc. hereby grant you a non-exclusive license to use the Software and Documentation subject tothe following terms:

You may: (i) use the Software on any single computer; (ii) use the Software on a second

computer so long as the first and second computers are not used simultaneously; and (iii) copy the Software for back-up, archival purposes provided any copy must contain all of the original Software's proprietary notices.

You may not: (i) permit other individuals to use the Software except under the terms listed above; (ii) modify, translate, reverse engineer, decompile, disassemble (except to the extent that this restriction is expressly prohibited by law) or create derivative works based upon the Software or Documentation; (iii) copy the Software or Documentation (except for back-up purposes); (iv) resell, rent, lease, transfer, or otherwise transfer rights to the Software or Documentation; or (v) remove any proprietary notices or labels on the Software or Documentation.

### II. SOFTWARE:

If you receive the first copy of the Software electronically and a second copy on media the second copy may be used for archival purposes only and may not be transferred to or used by any other person. This license does not grant you any right to any enhancement or update.

#### III. TITLE:

Title, ownership, rights, and intellectual property rights in and to the Software and Documentation shall remain in MOBEM. The Software is protected by the copyright lawsof the United States and international copyright treaties. Title, ownership rights and intellectual property rights in and to the content accessed through the Software including any content contained in the Software media demonstration files is the property of the applicable content owner and may be protected by applicable copyright or other law. This license gives you no rights to such content.

#### IV. DISCLAIMER OF WARRANTY:

THE SOFTWARE AND DOCUMENTATION ARE PROVIDED AS IS WITHOUT WARRANTY OF ANY KIND. TO THE MAXIMUM EXTENT PERMITTED BY APPLICABLE LAW, MOBEM FURTHER DISCLAIMS ALL WARRANTIES, INCLUDING WITHOUT LIMITATION ANY IMPLIED WARRANTIES OF MERCHANTABILITY, FITNESS FOR A PARTICULAR PURPOSE, AND NONINFRINGEMENT. THE ENTIRE RISK ARISING OUT OF THE USE OR PERFORMANCE OF THE SOFTWARE AND DOCUMENTATION REMAINS WITH YOU. TO THE MAXIMUM EXTENT PERMITTED BY APPLICABLE

LAW, IN NO EVENT SHALL MOBEM OR ITS SUPPLIERS BE LIABLE FOR ANY CONSEQUENTIAL, INCIDENTAL, DIRECT, INDIRECT, SPECIAL, PUNITIVE, OR OTHER DAMAGES WHATSOEVER (INCLUDING, WITHOUT LIMITATION, DAMAGES FOR LOSS OF BUSINESS PROFITS, BUSINESS INTERRUPTION, LOSS OF BUSINESS INFORMATION, OR OTHER PECUNIARY LOSS) ARISING OUT OF THIS AGREEMENT OR THE USE OF OR INABILITY TO USE THE PRODUCT, EVEN IF MOBEM HAS BEEN ADVISED OF THE POSSIBILITY OF SUCH DAMAGES. BECAUSE SOME STATES/JURISDICTIONS DO NOT ALLOW THE EXCLUSION OR LIMITATION OF LIABILITY FOR CONSEQUENTIAL OR INCIDENTAL DAMAGES, THE ABOVE LIMITATION MAY NOT APPLY TO YOU.

MOBEM CANNOT BE HELD RESPONSIBLE FORANY DATA LOSS OR DAMAGE CAUSED BY THIS PROGRAM OR ANY INABILITY TO USE IT.

### V. TERMINATION:

This license shall terminate automatically if you fail to comply with the limitations described in this Agreement. No notice shall be required from MOBEM to effectuate such termination. On termination you must destroy all copies of the Software and Documentation.

#### VI. ENTIRE AGREEMENT:

This Agreement constitutes the complete and exclusive agreement between MOBEM and you with respect to the subject matter hereof and supersedes all prior oral or written understandings, communications or agreements not specifically incorporated herein. This Agreement may not be modified except in a writing duly signed by an authorized representative of MOBEM and you.

SelectMUI License Agreement (03-26-2007)